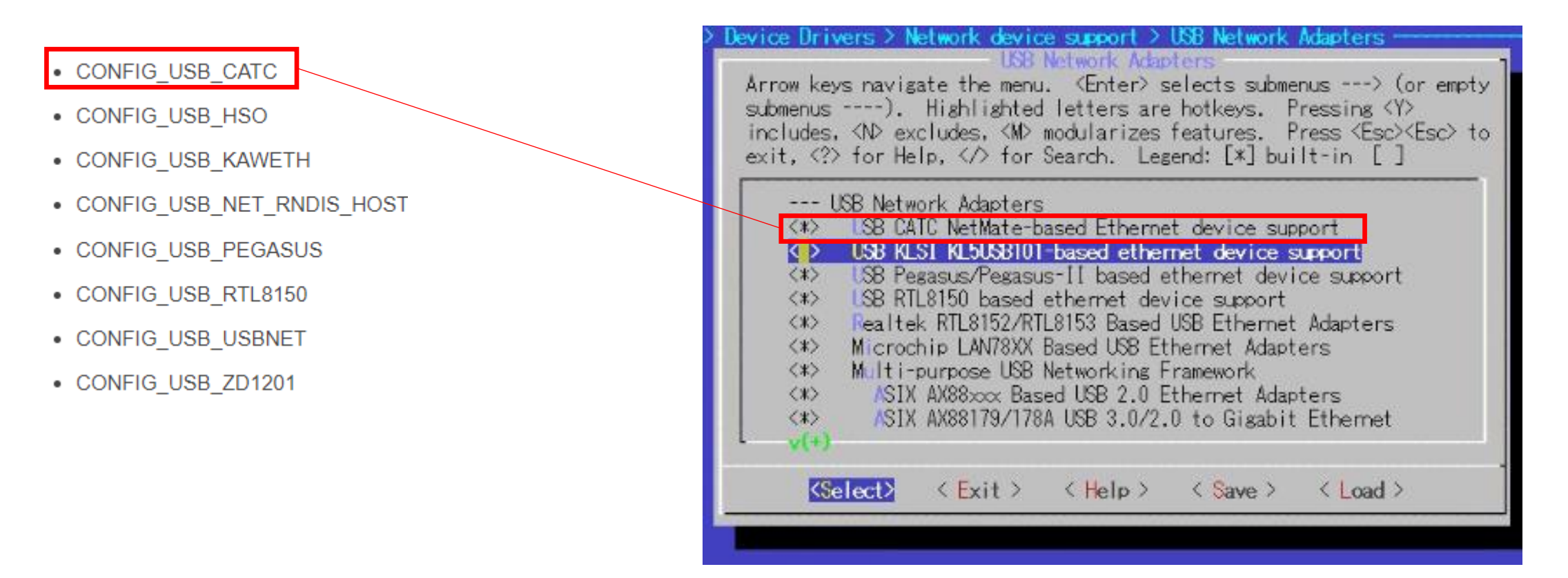

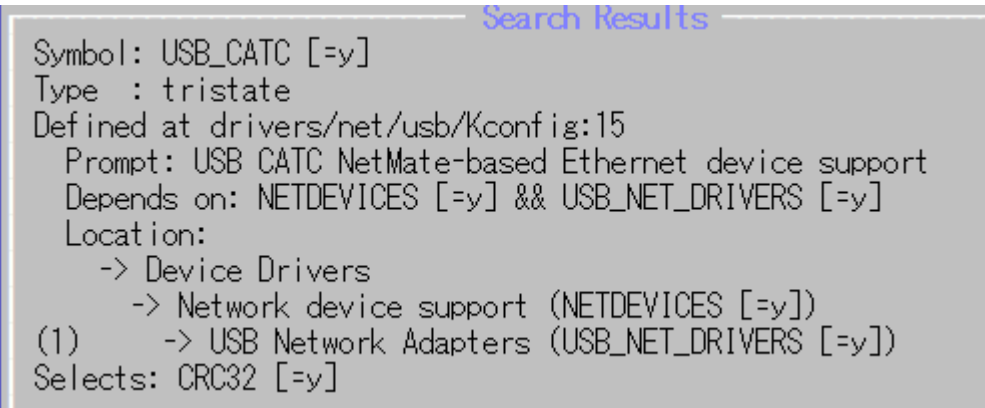

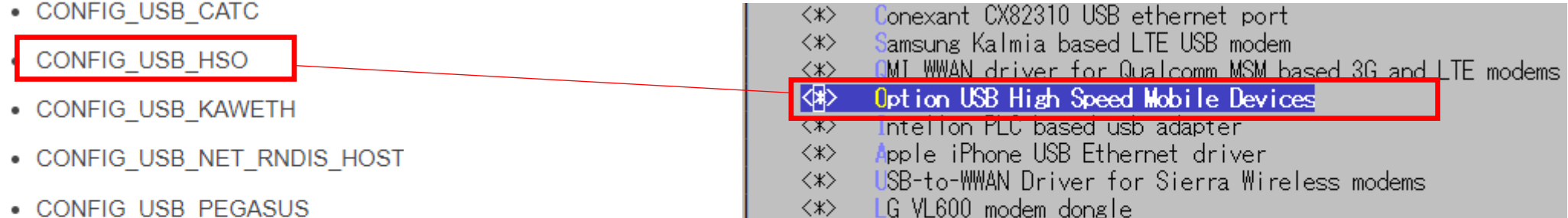

**Mobile Devices** 

Aquantia AQtion USB to 5/2.5GbE Controllers support

ClingHeng CH9200 USB ethernet support

 $\langle * \rangle$ 

 $\langle x \rangle$ 

r Sierra Wireless modems

- CONFIG\_USB\_PEGASUS
- CONFIG\_USB\_RTL8150
- CONFIG\_USB\_USBNET
- CONFIG\_USB\_ZD1201

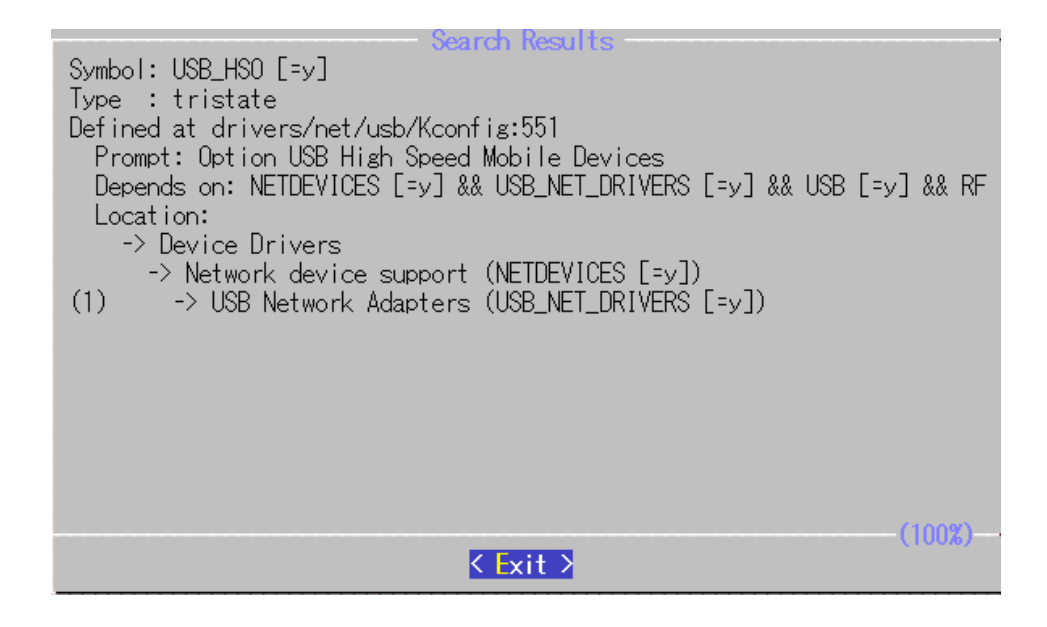

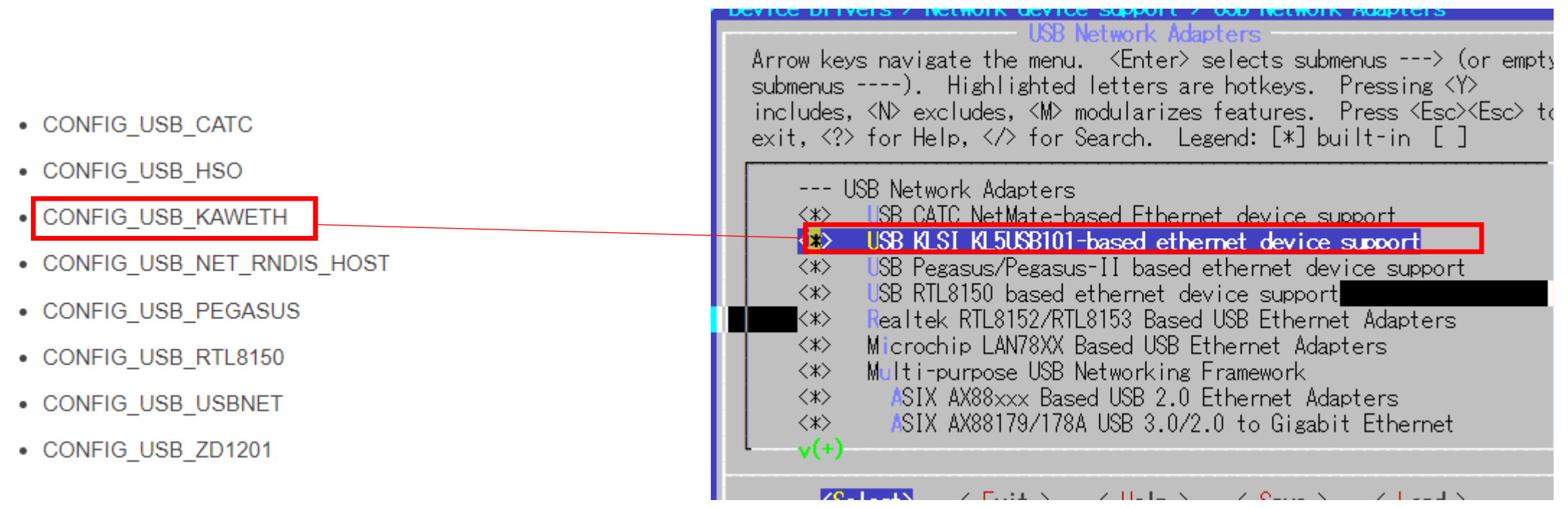

Symbol: USB\_KAWETH [=y] Type : tristate Defined at drivers/net/usb/Kconfig:34 Prompt: USB KLSI KL5USB101-based ethernet device support Depends on: NETDEVICES [=y] && USB\_NET\_DRIVERS [=y] Location: -> Device Drivers -> Network device support (NETDEVICES [=y])

(1) -> USB Network Adapters (USB\_NET\_DRIVERS [=y])

## • CONFIG\_USB\_CATC

- CONFIG\_USB\_HSO
- CONFIG\_USB\_KAWETH

## CONFIG\_USB\_NET\_RNDIS\_HOST

- CONFIG\_USB\_PEGASUS
- CONFIG\_USB\_RTL8150
- CONFIG\_USB\_USBNET
- CONFIG\_USB\_ZD1201

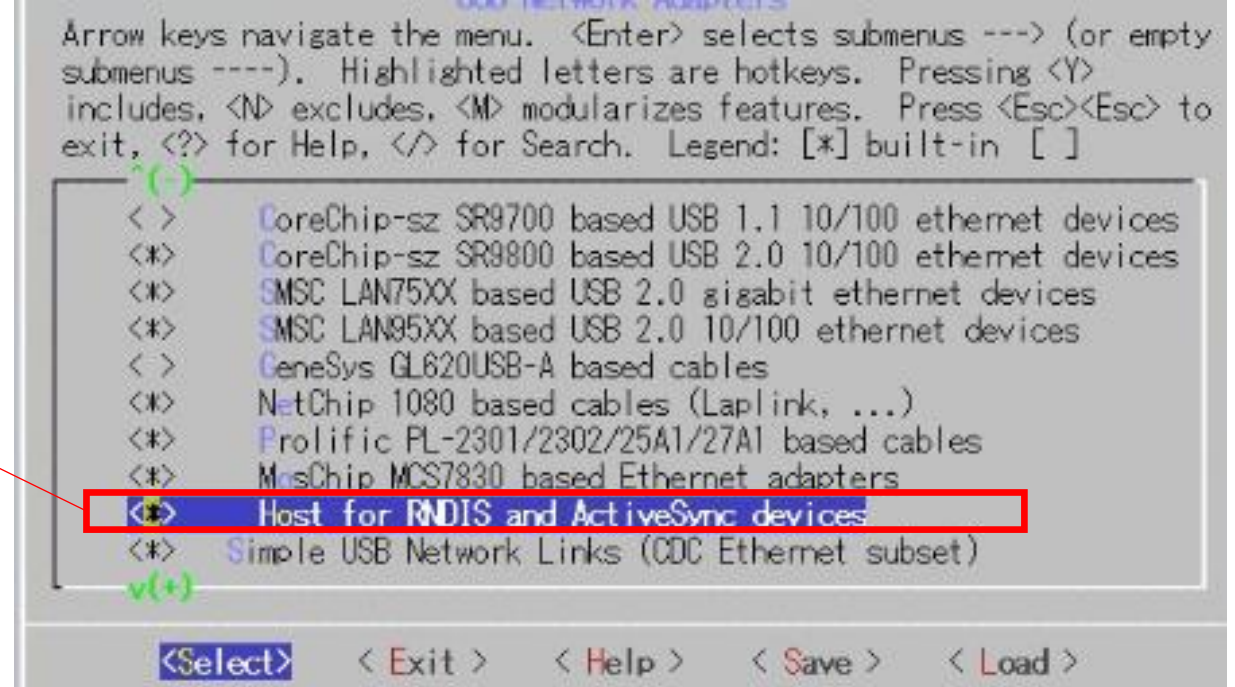

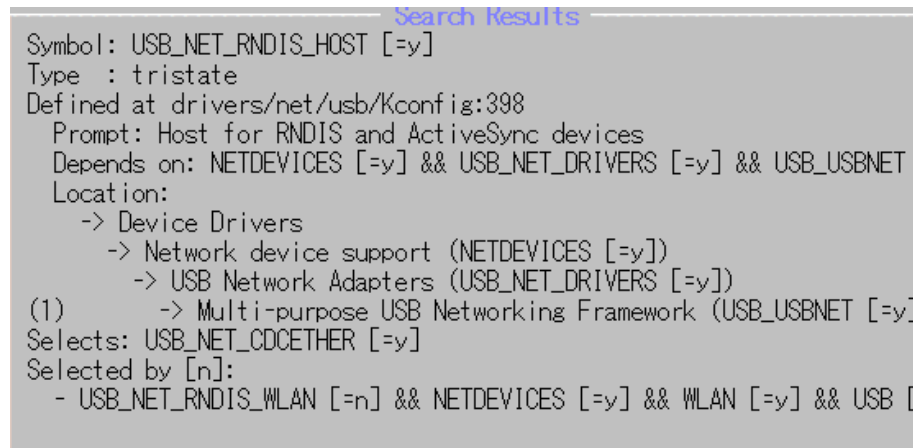

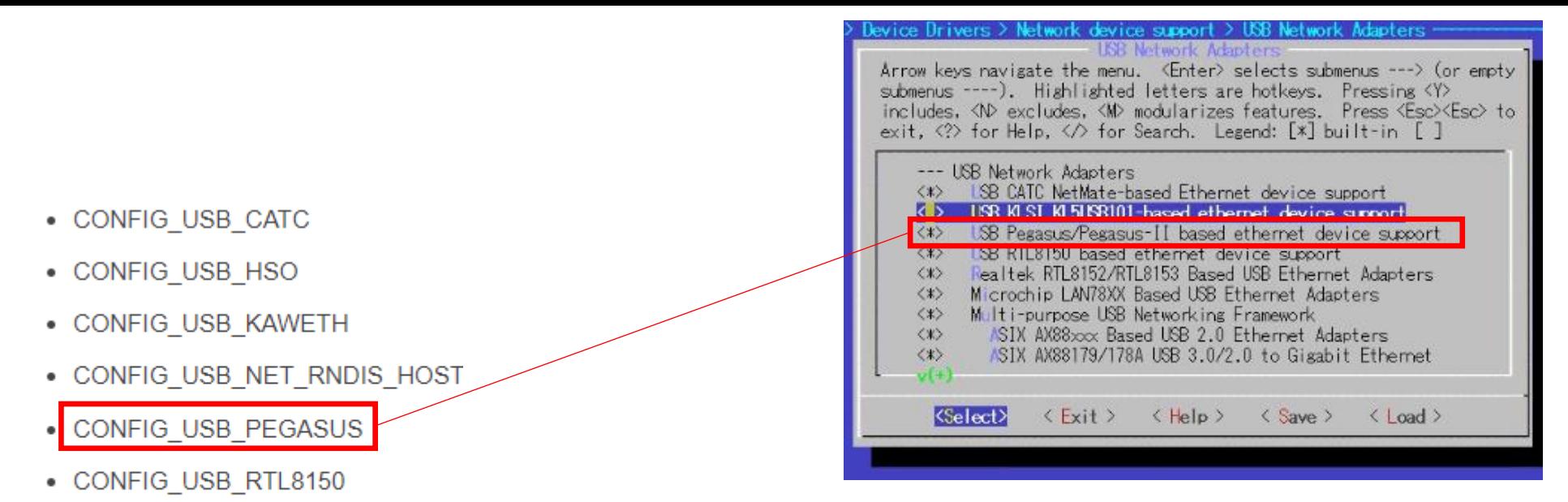

- CONFIG\_USB\_USBNET
- CONFIG\_USB\_ZD1201

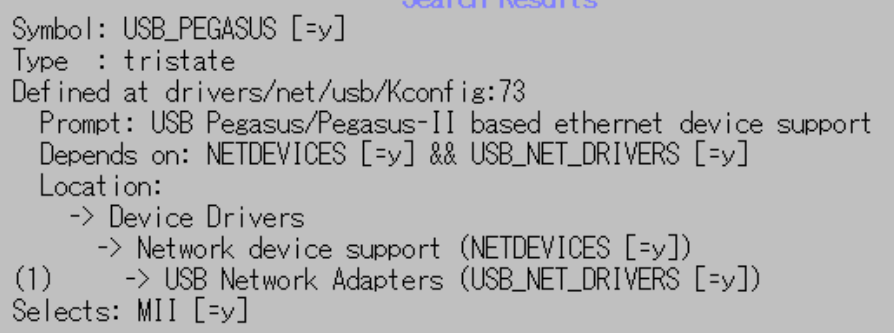

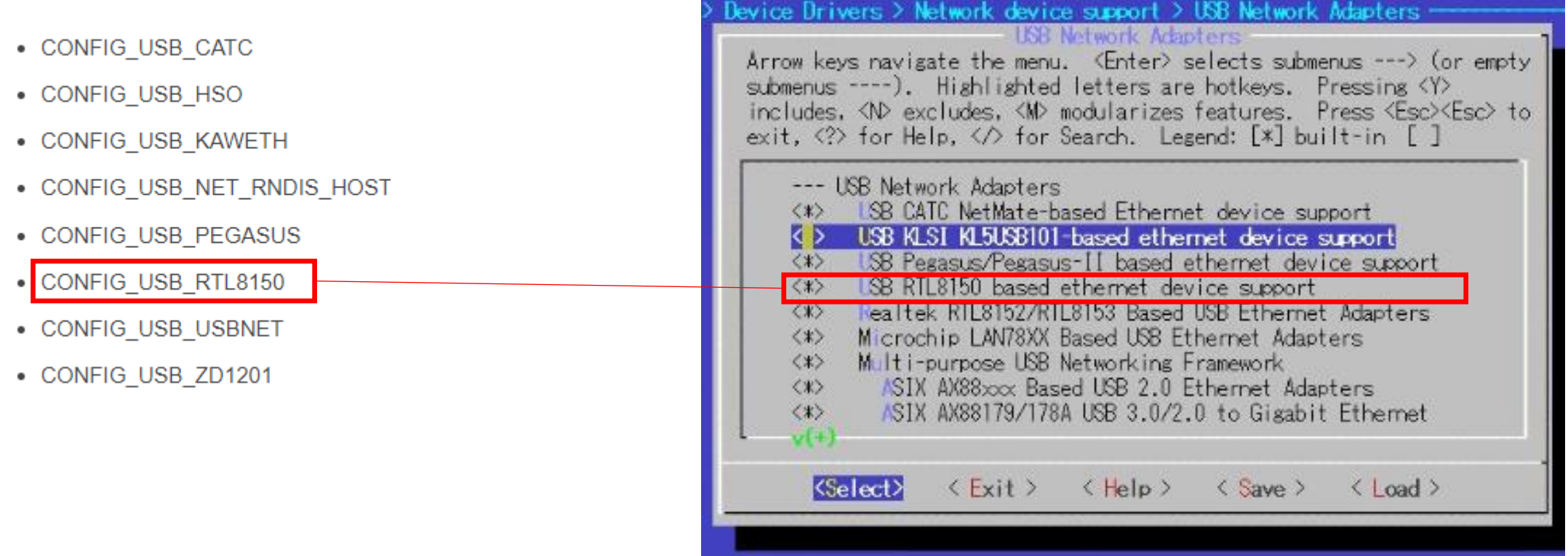

- Search Results Symbol: USB\_RTL8150 [=y] Type : tristate Defined at drivers/net/usb/Kconfig:88 Prompt: USB RTL8150 based ethernet device support<br>Depends on: NETDEVICES [=y] && USB\_NET\_DRIVERS [=y] Location: -> Device Drivers -> Network device support (NETDEVICES [=y]) (1) -> USB Network Adapters (USB\_NET\_DRIVERS [=y]) Selects: MII [=y]

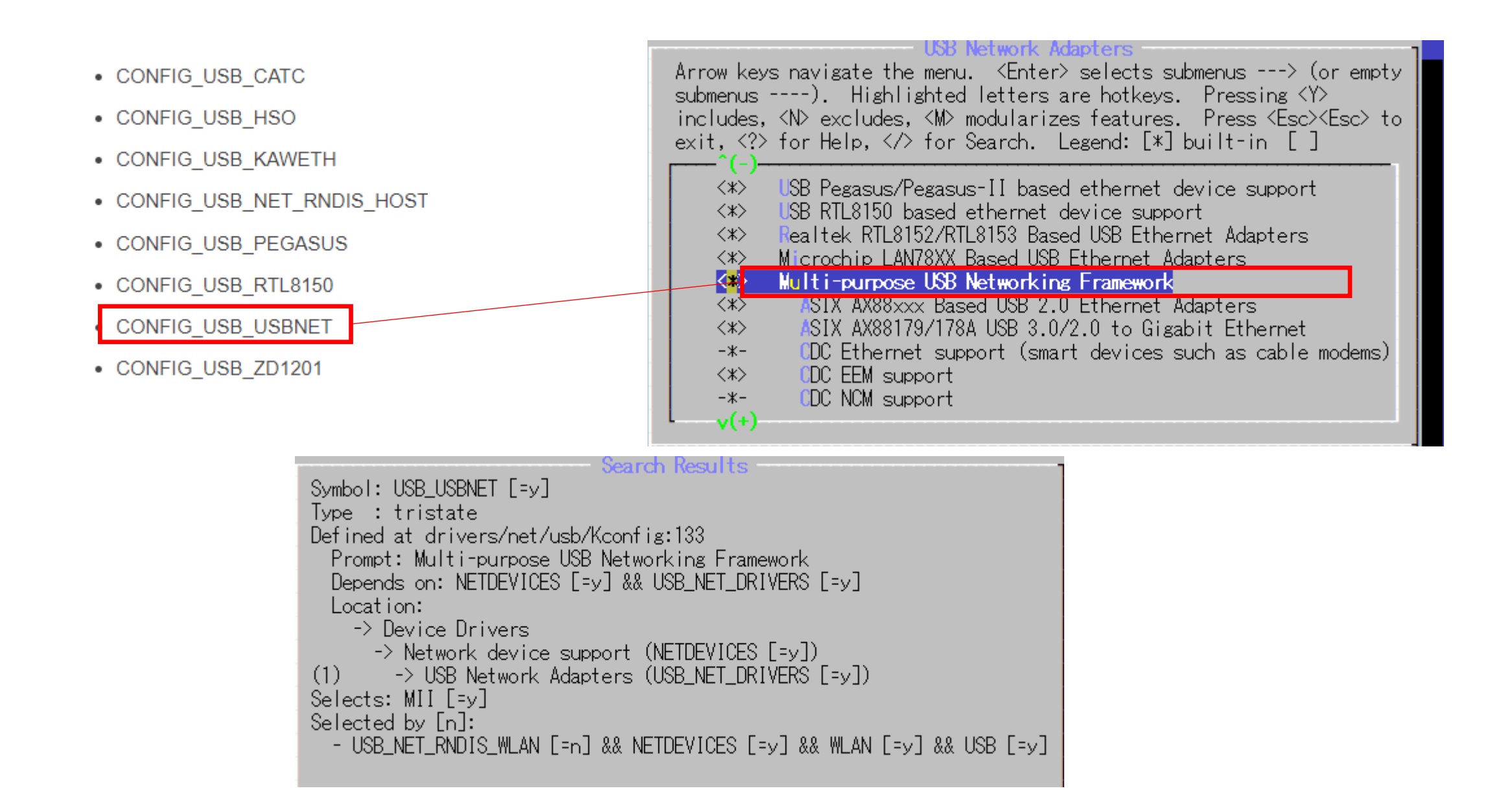

## CONFIG\_USB\_ZD1201を「\*」でビルドするために「CFG80211」を「M」→「\*」に変更する

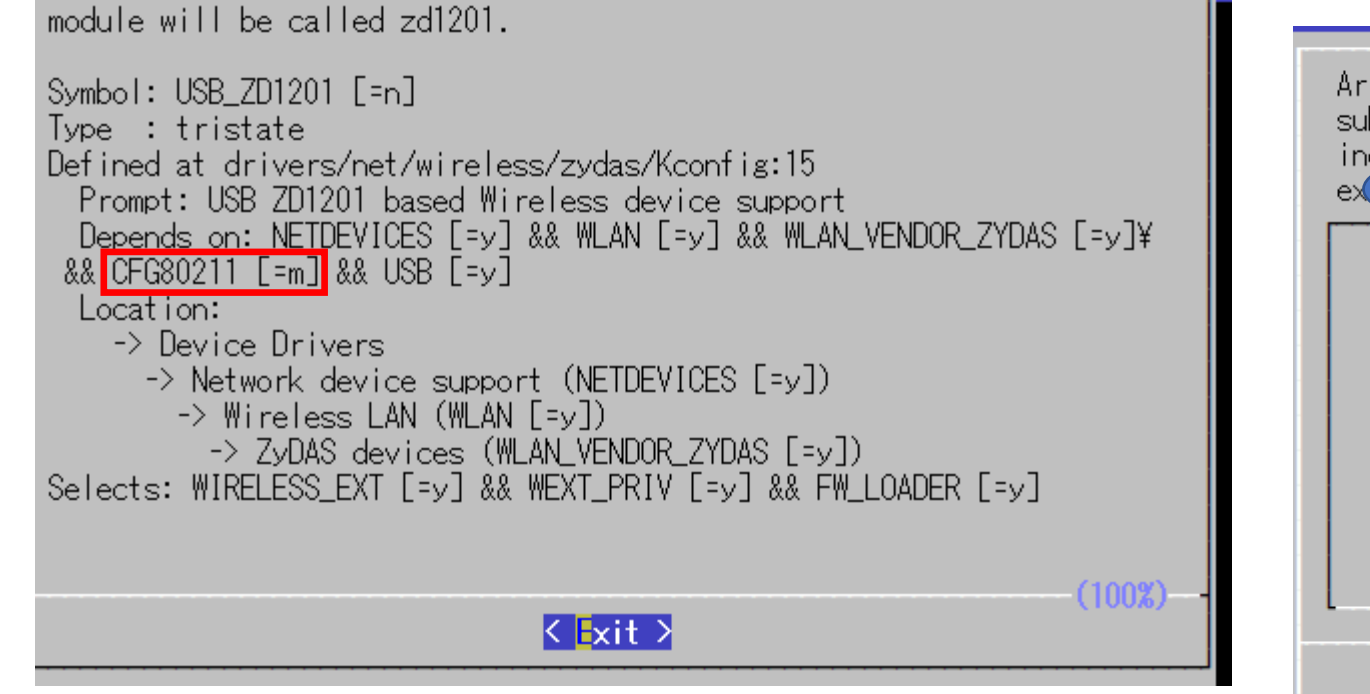

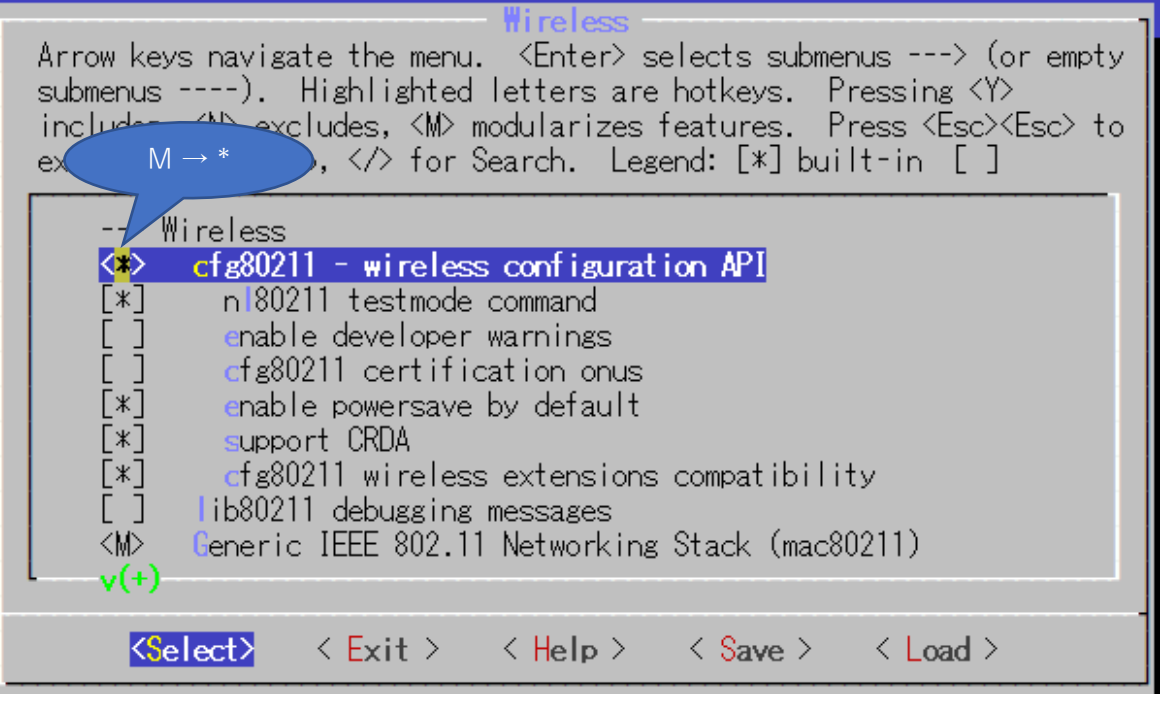

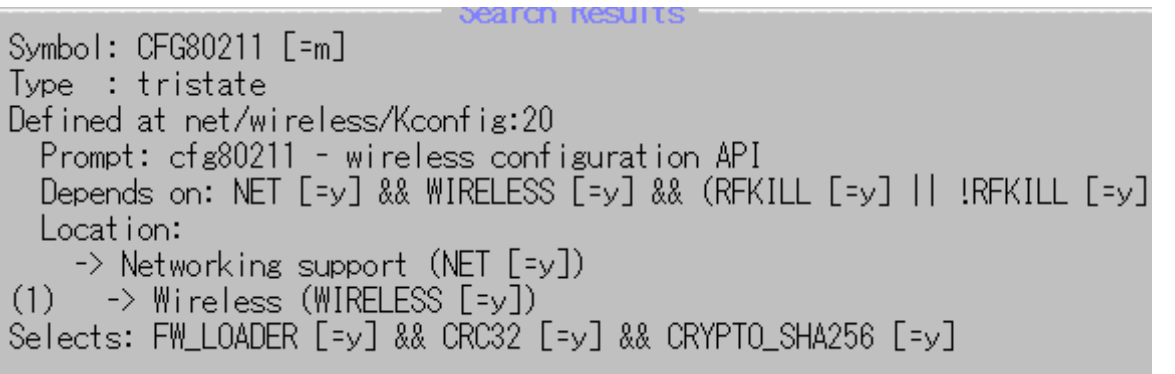

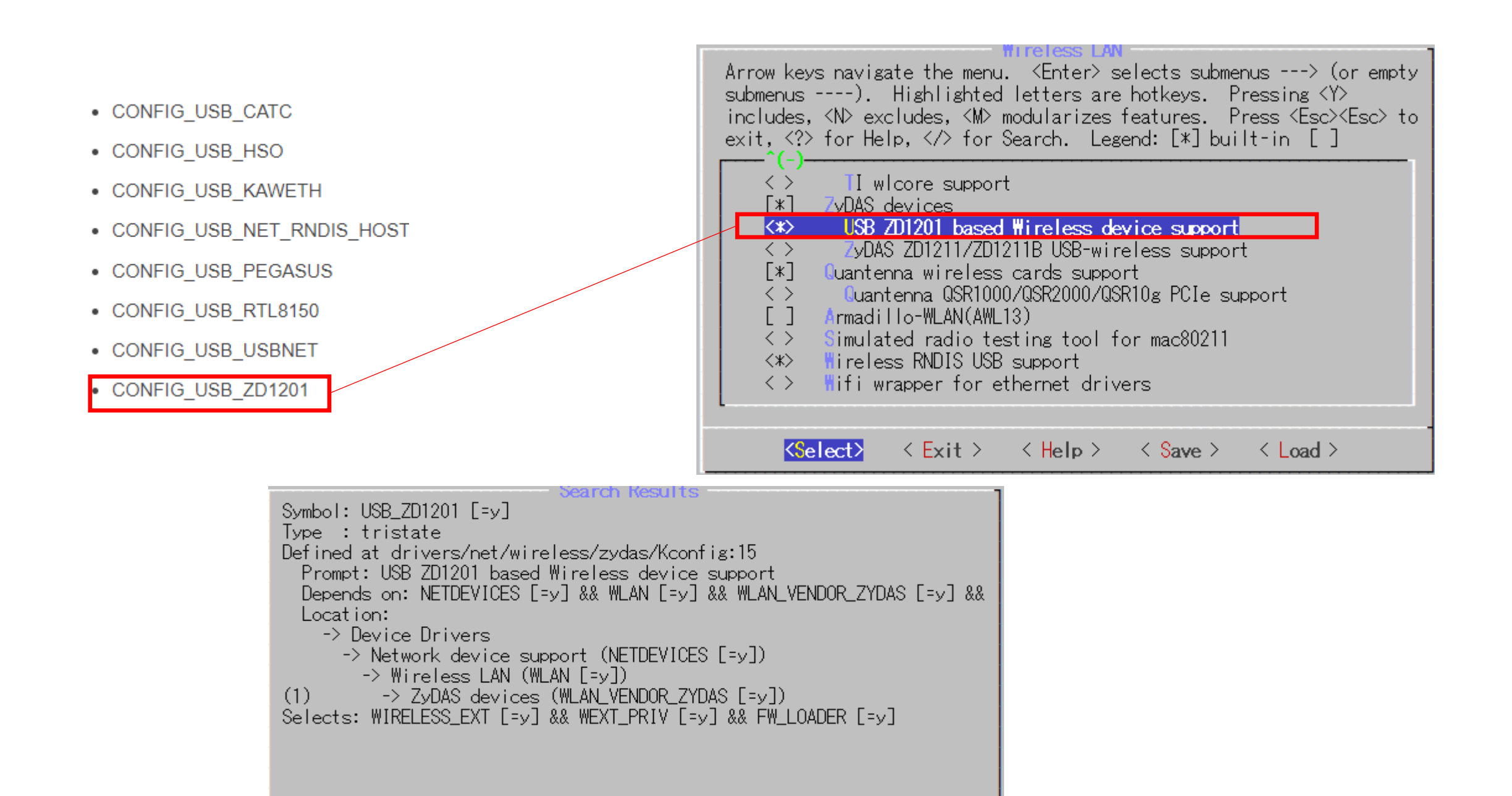